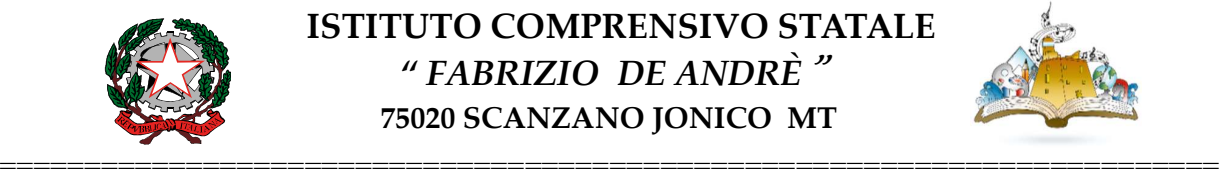

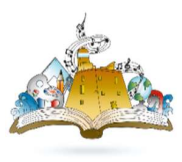

ISTITUTO COMPRENSIVO STATALE - - SCANZANO JONICO Prot. 0000114 del 09/01/2024 VI-5 (Uscita)

 $\triangleright$  Ai genitori degli alunni

 $\triangleright$  A tutto il personale docente

 $\triangleright$  A tutto il personale ATA  $\triangleright$  Al D.S.G.A.

 $\triangleright$  Atti

## OGGETTO: Pagamento quota assicurazione A.S. 2023/2024 PagoPA con ARGO PAGONLINE

Si comunica che essendo in scadenza la polizza assicurativa, a favore degli alunni e degli operatori della scuola, si rende necessario il rinnovo relativo all'a.s. 2023/2024.

=======================================================================

 L'Istituto Comprensivo Statale "F. De Andrè " ha aderito a PagoPA con ARGO PAGONLINE.

La scadenza del pagamento è il 15 Marzo 2024 e l'importo da versare è di  $\epsilon$  5,50 sia per gli alunni che per il personale scolastico.

Il versamento dovrà essere cumulativo per classe ed effettuato tramite le rispettive rappresentanti.

I referenti di plesso della scuola dell'infanzia/primaria e i coordinatori di classe della scuola secondaria di primo grado , consegneranno all'ufficio segreteria alunni, l'elenco di coloro che hanno versato la quota ( alunni e personale scolastico).

Si rammenta che sono esonerati dal pagamento della quota assicurativa il personale docente di sostegno e gli alunni in situazione di disabilità.

Per ulteriori informazioni rivolgersi alla segreteria alunni.

Si riporta di seguito il percorso che dovranno eseguire le rappresentanti di classe per generare l'avviso di pagamento cumulativo:

- 1. Digitare su GOOGLE " Pago online famiglia"
- 2. Inserire codice scuola: SC26122
- 3. Inserire nome utente e password già in vostro possesso
- 4. Cliccare su " richiedi avviso" in alto a destra
- 5. Scegliere il contributo "Versamento quota assicurazione 2023.2024"
- 6. Mettere il pallino su " cumulativo"
- 7. Spuntare tutti gli alunni che hanno versato la quota e cliccare "conferma"
- 8. Andare in azioni ( a destra del contributo) e stampare l'avviso di pagamento cumulativo utile al pagamento presso poste, tabaccherie ecc……

## IL DIRIGENTE SCOLASTICO Prof.ssa Grazia Maria MARCIULIANO

Documento firmato digitalmente ai sensi del Codice dell'Amministrazione Digitale e normativa ad esso connessa